## **Stratégies de groupes (GPO) Windows Server**

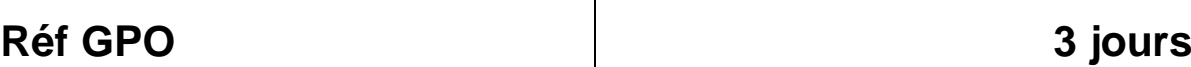

#### **Objectifs de la formation :**

- ➢ Approfondir ses compétences en matière de stratégies de groupes sous Windows Server ; ➢ Utiliser les GPO (Group Policy Object) pour contrôler les clés de registre, la sécurité du système NTFS, la politique de sécurité et d'audit de l'environnement, la gestion des logiciels, les scripts ;
- ➢ Déployer des GPO dans une architecture Active Directory ;
- ➢ Sauvegarder et restaurer des GPO ;

# <u>P</u>

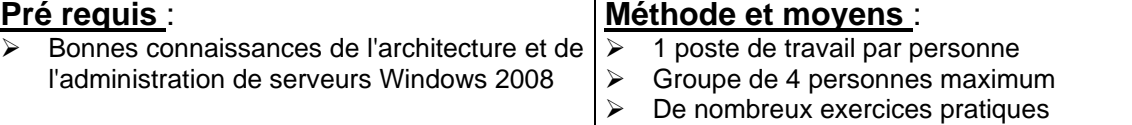

➢ Méthode pédagogique active

### **Programme** :

#### **1) Fonctionnement des stratégies de groupes**

Différences entre stratégies locales et de domaine Active Directory. Les modèles administratifs. Les liaisons d'objets. Le filtrage du déploiement d'un objet. Le GPO starter. Travaux pratiques *Création et liaison d'objets d'une stratégie de groupe. Filtrage du déploiement d'un objet.* 

#### **2) Gestion des GPO avec GPMC 2.0**

La nouvelle console de gestion des stratégies de groupes (GPMC). Comment créer le dossier GPO starter. Délégation sur les GPO. Génération de rapport. **Travaux pratiques** 

*Création et utilisation de Starter. Recherche dans les GPO. Exemple de filtrage.*

#### **3) Préférences de stratégies de groupes**

Fonctionnement des stratégies de groupes. Gestion du ciblage avec le Targeting Editor. Les tâches planifiées.

#### **4) ADM, ADMX et filtres WMI**

Structure des fichiers ADMX/ADML. Comparaison. Utiliser les modèles prédéfinis et les GPO de base. Les modèles personnalisés. Créer des requêtes avec le langage WMI (WQL). Travaux pratiques *Conversion de fichier ADM en ADMX. Écriture d'un fichier ADMX. Les filtres WMI.*

#### **5) Politiques générales**

Configuration des machines et des utilisateurs. Les scripts. Le déploiement d'imprimantes. Les stratégies d'audit et les droits utilisateurs. Le système de fichiers : définir des autorisations NTFS. Travaux pratiques *Exemples d'utilisation des politiques générales.*

Cette formation peut être assurée dans vos locaux ou en session inter-entreprises SICC, SIRET 442 752 374 00037 || Enregistrement : 84730188973 Version du 04/10/2021

# **Stratégies de groupes (GPO) Windows Server**

#### **6) Politiques avancées**

Installation et mises à jour de logiciels par GPO. Désinstaller les applications via les GPO. Utiliser les GPO pour déployer les Services Packs. Travaux pratiques *Installation et désinstallation de logiciels avec les GPO.*

#### **7) Politiques et sécurité**

Les éléments de sécurité offerts par les GPO. Utiliser l'Assistant de Configuration de Sécurité. Transformer une analyse à base de rôle en GPO. Travaux pratiques *Mise en place d'une sécurité par GPO.*

### **8) Dépannage des stratégies de groupes**

Sauvegarder et restaurer les GPO avec GPMC. La gestion des logs. Résoudre les conflits entre GPO. Travaux pratiques

*Sauvegarde et restauration d'une GPO. Gestion des logs. Utiliser gporesult. Les outils de dépannage des GPO.*